Документ подписан<br>простой электронной подписью<br>Информация о владелии<br>ФИО: Лустенков Михаил Евгеньевич<br>Должность: Ректор<br>Должность: Ректор

«Белорусско-Российский университет»

**УТВЕРЖДАЮ** Первый продектор Белорусско**фуниверситета** Pocchingks **МАУТО.В.** Машин 2023  $\mathcal{L}$ Регистрационный № УД-180303 | Б.1. В.Н р

#### ОСНОВЫ АВТОМАТИЗИРОВАННОГО ПРОЕКТИРОВАНИЯ (наименование дисциплины)

#### РАБОЧАЯ ПРОГРАММА ДИСЦИПЛИНЫ

Направление подготовки 15.03.03 Прикладная механика Направленность (профиль) Компьютерный инжиниринг

#### Квалификация Бакалавр

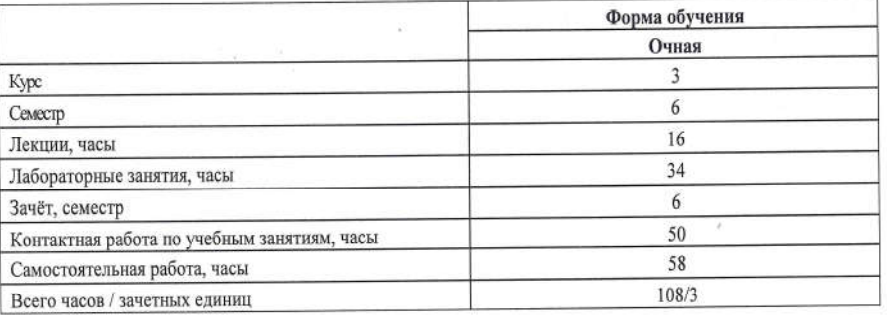

Кафедра-разработчик программы: Основы проектирования машин (название кафедры) Составитель: А.П. Прудников, кандидат технических наук, доцент

Могилев, 2023

Рабочая программа составлена в соответствии с федеральным государственным образовательным стандартом высшего образования - бакалавриат по направлению подготовки 15.03.03 Прикладная механика № 729 от 09.08.2021, учебным планом рег. №150303-2.1 от 28.04.2023.

Рассмотрена и рекомендована к утверждению кафедрой Основы проектирования машин (название кафедры)

« 15 » декабря 2023 г., протокол № 5.

**Г.П.** Прудников Зав. кафедрой

Одобрена и рекомендована к утверждению Научно-методическим советом Белорусско-Российского университета

« 20 » декабря 2023 г., протокол № 3.

Зам. председателя Научно-методического совета

С.А. Сухоцкий

Рецензент:

О.В. Борисенко, начальник отдела механизации, автоматизации и охраны труда РУП «Могилевавтодор» (И.О. Фамилия, должность, ученая степень, ученое звание рецензента)

Рабочая программа согласована:

Ведущий библиотекарь

ay o.c. augunoba О.Е. Печковская

Начальник учебно-методического отдела

 $\sqrt{2}$ 

## **1 ПОЯСНИТЕЛЬНАЯ ЗАПИСКА 1.1 Цель учебной дисциплины**

Целью учебной дисциплины является формирование у студентов знаний и навыков эксплуатации компьютерно-интегрированных производств.

#### **1.2 Планируемые результаты изучения учебной дисциплины**

В результате освоения учебной дисциплины студент должен **знать**:

- основные положения проектирования производств;

- основные положения компьютеризации проектирования новых изделий;

- современные средства автоматизированного проектирования;

**уметь**:

- анализировать эффективность использования средств автоматизированного проектирования;

**владеть**:

- информационными технологиями, используемыми при проектировании;

- аппаратным обеспечением, используемым при проектировании.

#### **1.3 Место учебной дисциплины в системе подготовки студента**

Дисциплина относится к блоку 1 «Дисциплины (модули)» (часть Блока 1, формируемая участниками образовательных отношений).

Перечень учебных дисциплин, изучаемых ранее, усвоение которых необходимо для изучения данной дисциплины:

- дискретная математика;

- практикум по компьютерной графике / 3D моделирование;

- информационные технологии в проектировании / алгоритмические основы в проектировании.

Перечень учебных дисциплин (циклов дисциплин), которые будут опираться на данную дисциплину:

- численные методы расчета в инженерных задачах;

- технология сборки и ремонта машин;

- разработка профессиональных приложений.

Кроме того, знания, полученные при изучении дисциплины на лабораторных занятиях будут применены при прохождении технологической (проектно-технологической) практики, а также при подготовке выпускной квалификационной работы и дальнейшей профессиональной деятельности.

#### **1.4 Требования к освоению учебной дисциплины**

Освоение данной учебной дисциплины должно обеспечивать формирование следующих компетенций:

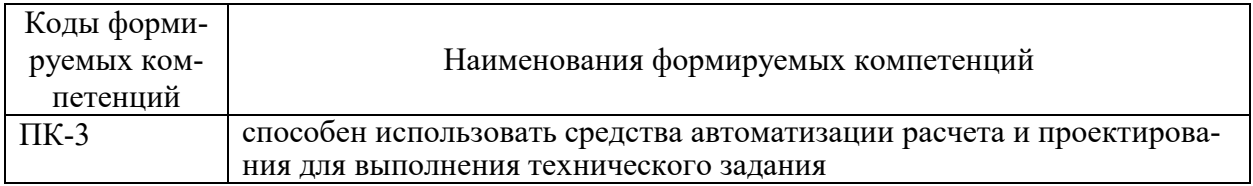

# 2 СТРУКТУРА И СОДЕРЖАНИЕ ДИСЦИПЛИНЫ

Вклад дисциплины в формирование результатов обучения выпускника (компетенций) и достижение обобщенных результатов обучения происходит путём освоения содержания обучения и достижения частных результатов обучения, описанных в данном разделе.

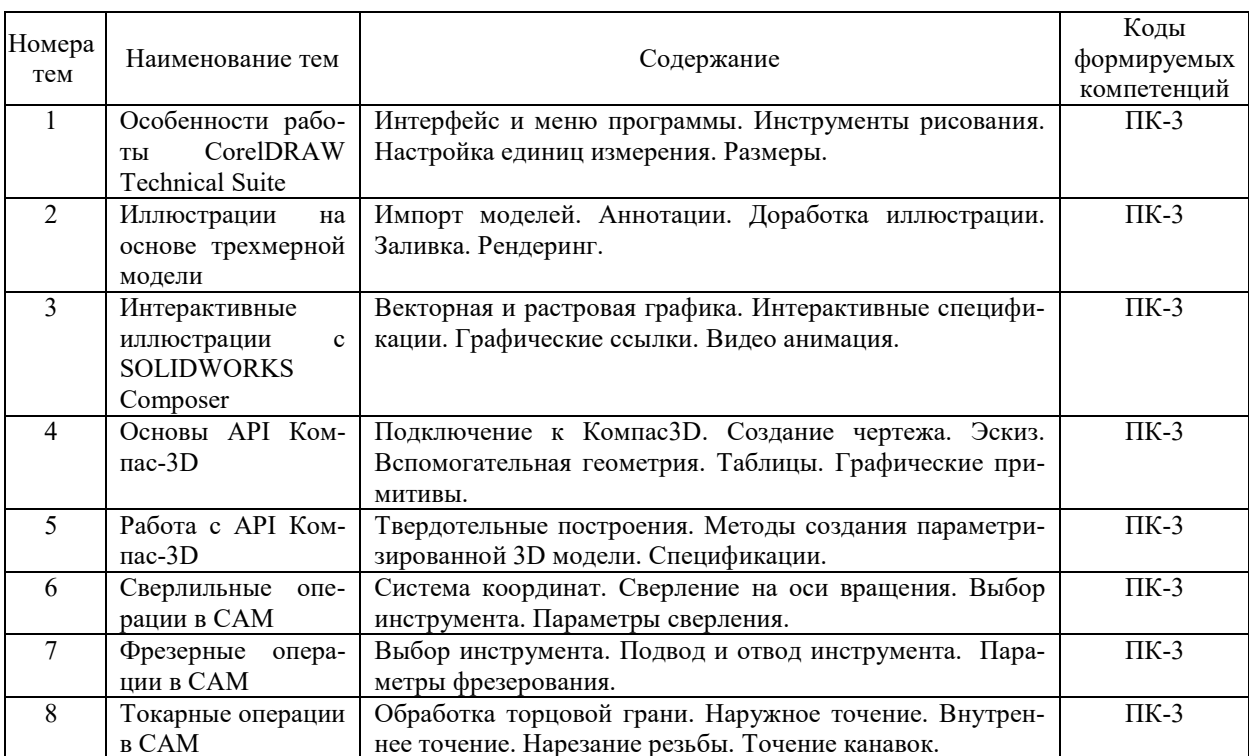

## 2.1 Содержание учебной дисциплины

 $\overline{\phantom{a}}$ 

# **2.2 Учебно-методическая карта учебной дисциплины**

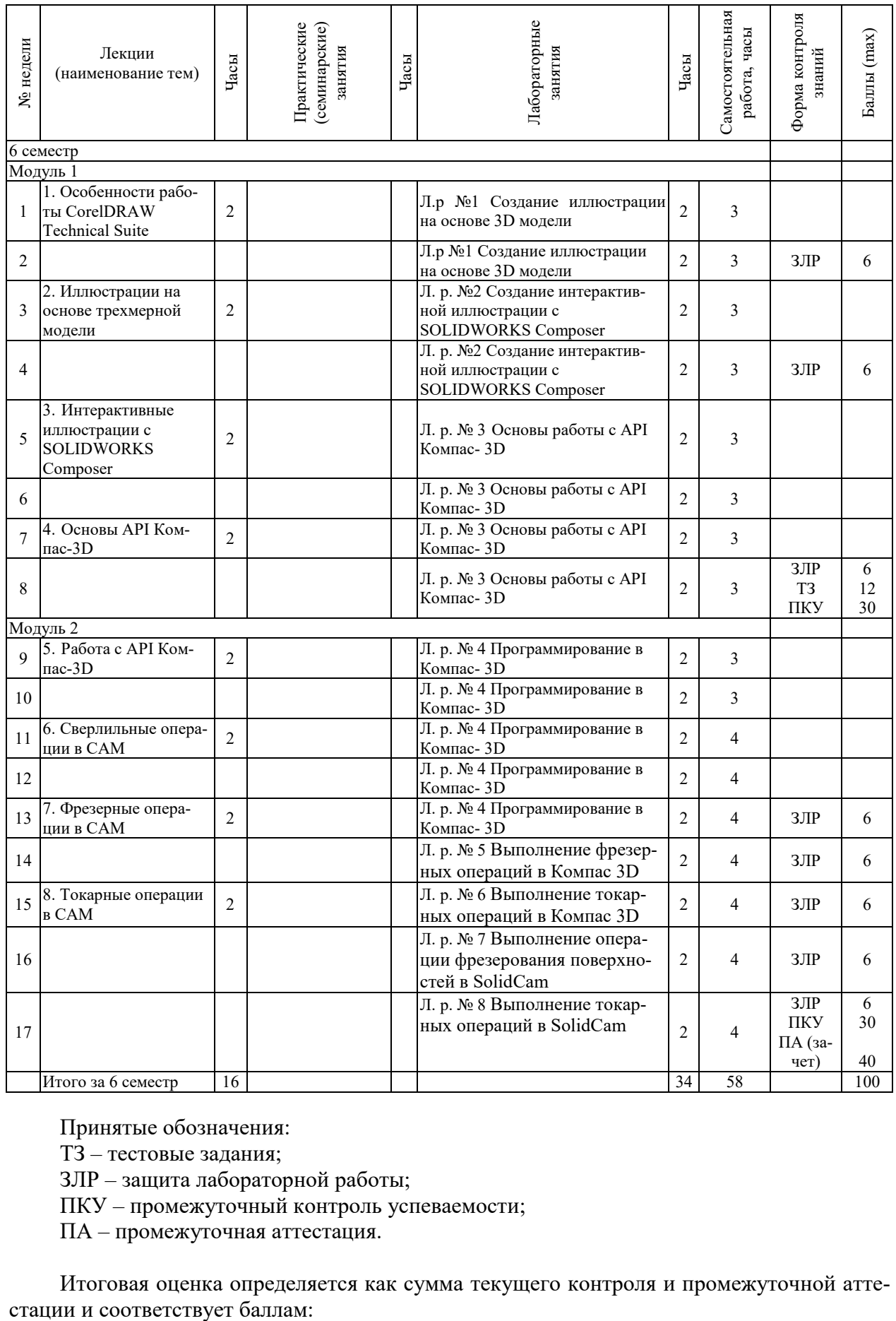

Принятые обозначения:

ТЗ – тестовые задания;

ЗЛР – защита лабораторной работы;

ПКУ – промежуточный контроль успеваемости;

ПА – промежуточная аттестация.

Итоговая оценка определяется как сумма текущего контроля и промежуточной атте-

Зачет

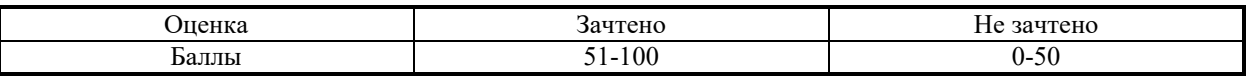

# **3 ОБРАЗОВАТЕЛЬНЫЕ ТЕХНОЛОГИИ**

При изучении дисциплины используется модульно-рейтинговая система оценки знаний студентов. Применение инновационных форм и методов проведения занятий при изучении различных тем курса представлено в таблице.

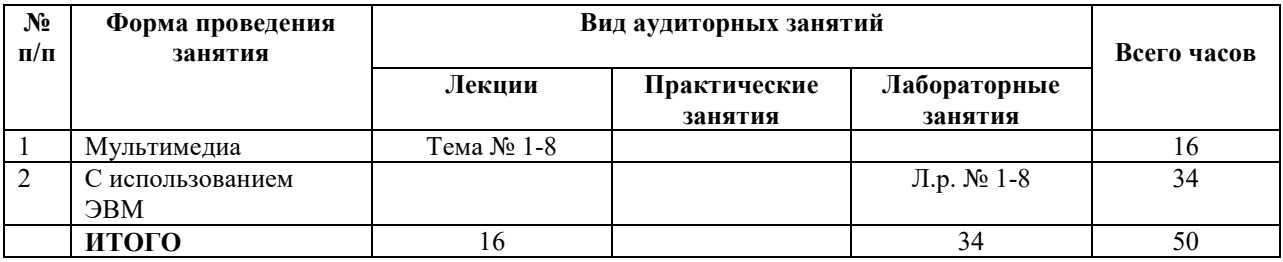

### **4 ОЦЕНОЧНЫЕ СРЕДСТВА**

Используемые оценочные средства по учебной дисциплине представлены в таблице и хранятся на кафедре.

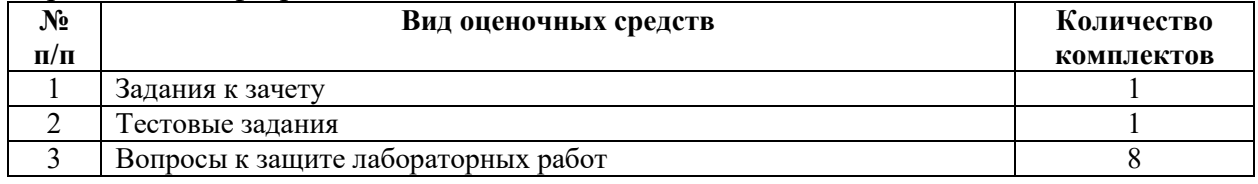

# **5 МЕТОДИКА И КРИТЕРИИ ОЦЕНКИ КОМПЕТЕНЦИЙ СТУДЕНТОВ**

#### **5.1 Уровни сформированности компетенций**

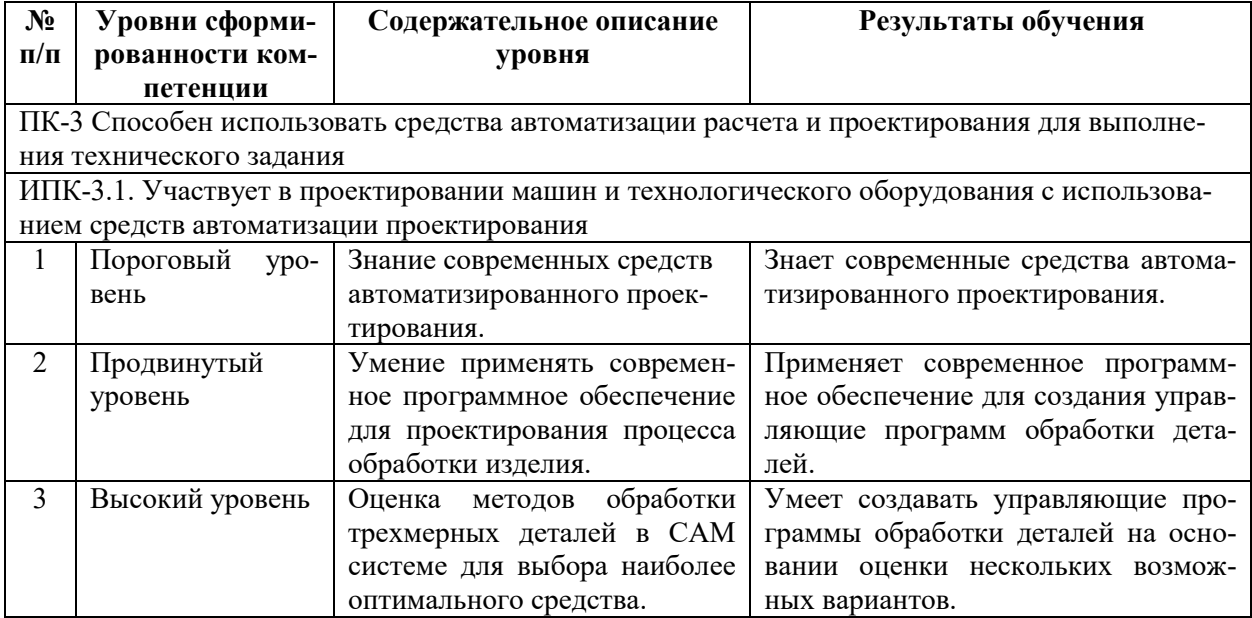

### **5.2 Методика оценки знаний, умений и навыков студентов**

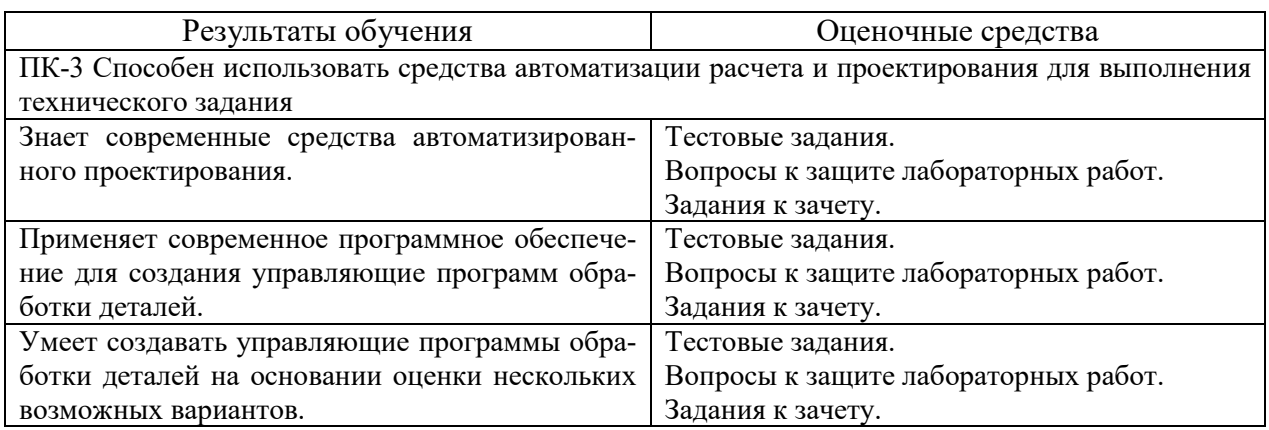

### **5.3 Критерии оценки лабораторных работ**

Каждая выполненная лабораторная работа оценивается до 6 баллов. При этом баллы начисляются за ее защиту в зависимости от уровня знаний студента по теме работы. Если работа выполнена, но не защищена, то баллы по ней не начисляются, а она попадает в разряд задолженностей.

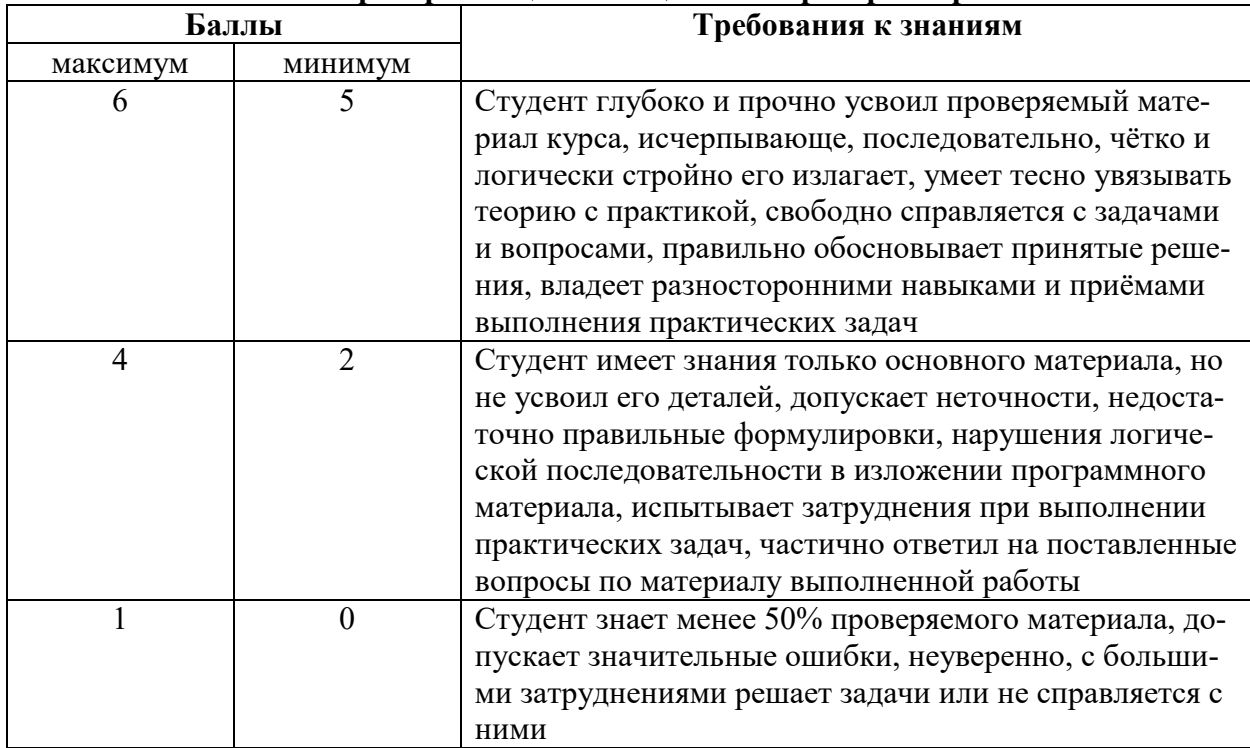

### **Шкала критериев оценки защиты лабораторных работ**

Тестовое задание оценивается до 12 баллов.

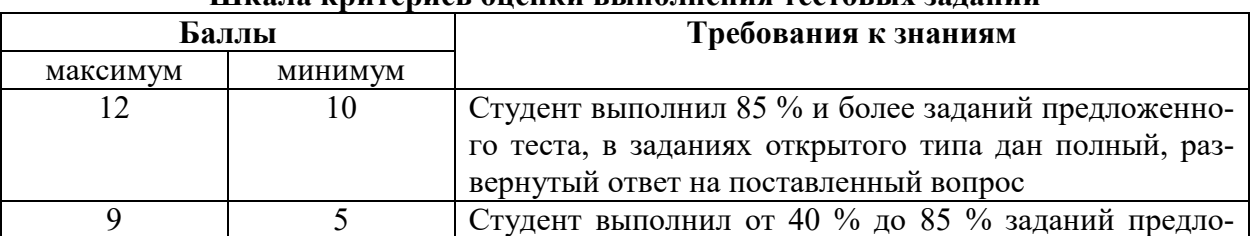

### **Шкала критериев оценки выполнения тестовых заданий**

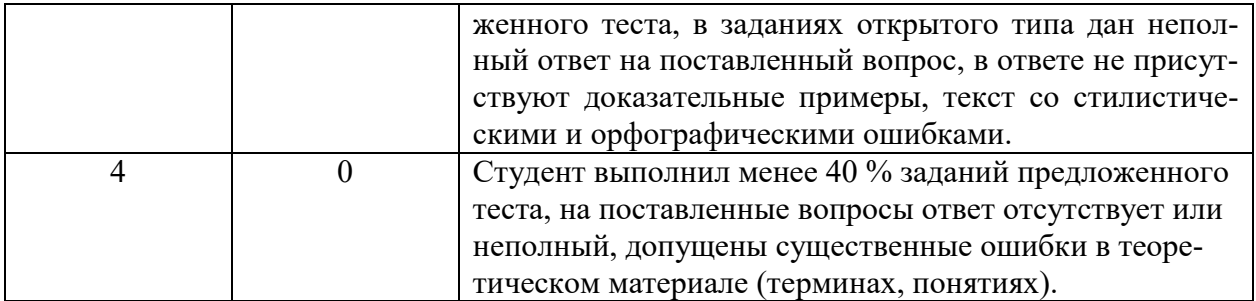

#### **5.4 Критерии оценки зачета**

Задание к зачету включает один теоретический вопрос по курсу и одну задачу.

Теоретический вопрос касается общих сведений по курсу и оценивается до 15 баллов в зависимости от полноты ответа.

Основанием для простановки неполного балла являются ошибки в терминологии.

Задача оценивается до 25 баллов. Задача решается с использование ЭВМ. Ее итогом должна быть управляющая программа для обработки заданной детали

Основанием для простановки неполного балла являются непонимание сути задачи, ошибки в алгоритме решения.

### **6 МЕТОДИЧЕСКИЕ РЕКОМЕНДАЦИИ ПО ОРГАНИЗАЦИИ И ВЫПОЛНЕНИЮ САМОСТОЯТЕЛЬНОЙ РАБОТЫ СТУДЕНТОВ ПО УЧЕБНОЙ ДИСЦИПЛИНЕ**

Самостоятельная работа студентов (СРС) направлена на закрепление и углубление освоения учебного материала, развитие практических умений. СРС включает следующие виды самостоятельной работы студентов:

1. Подготовка к защите лабораторных работ.

Подготовка к защите лабораторных работ представляет собой проработку вопросов к самостоятельной подготовке к лабораторным работам.

Перечень контрольных вопросов и заданий для самостоятельной работы студентов приведен в приложении и хранится на кафедре.

Для СРС рекомендуется использовать источники, приведенные в п. 7.

### **7 УЧЕБНО-МЕТОДИЧЕСКОЕ И ИНФОРМАЦИОННОЕ ОБЕСПЕЧЕНИЕ УЧЕБНОЙ ДИСЦИПЛИНЫ**

#### **7.1 Основная литература**

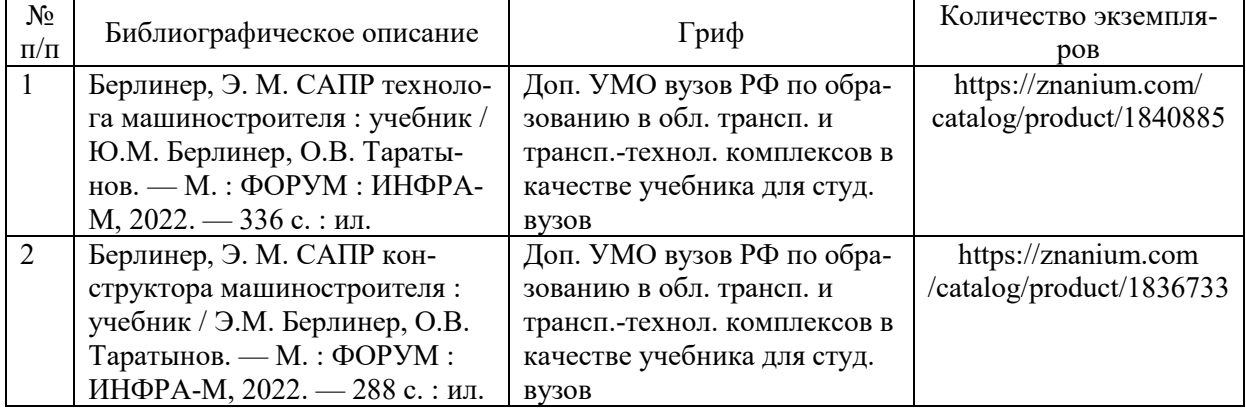

### **7.2 Дополнительная литература**

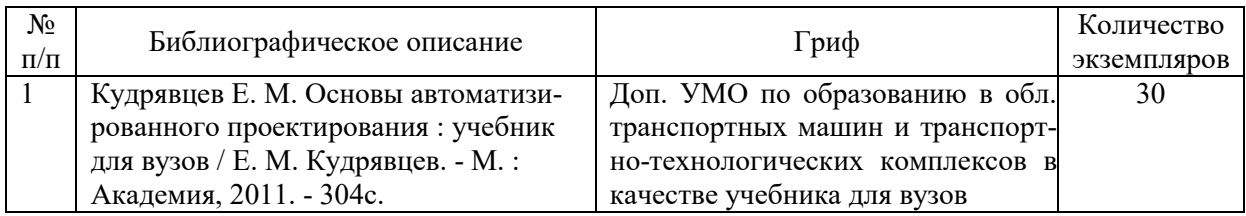

#### **7.3 Перечень ресурсов сети Интернет по изучаемой дисциплине**

http://procnc.su/solidcam/about\_solidcam.html

**7.4 Перечень наглядных и других пособий, методических рекомендаций по проведению учебных занятий, а также методических материалов к используемым в учебном процессе техническим средствам**

### **7.4.1 Методические рекомендации**

1. Основы автоматизированного проектирования. Методические указания к лабораторным занятиям для студентов направления подготовки 15.03.03 «Прикладная механика» очной формы обучения – Могилев, Белорусско-Российский университет (электронный вариант).

#### **7.4.2 Информационные технологии**

Мультимедийные презентации:

Тема 1 – Особенности работы CorelDRAW Technical Suite.

- Тема 2 Иллюстрации на основе трехмерной модели.
- Тема 3 Интерактивные иллюстрации c SOLIDWORKS Composer.
- Тема 4 Основы API Компас-3D.
- Тема 5 Работа с API Компас-3D.
- Тема 6 Сверлильные операции в SolidCam.
- Тема 7 Фрезерные операции в SolidCam.
- Тема 8 Токарные операции в SolidCam.

### **7.4.3 Перечень программного обеспечения, используемого в учебном процессе**

1. Свободно распространяемое ПО WPS Office – используется для чтения лекции по темам 1-8 (см. п. 2.2).

2. Лицензионное ПО Компас 3D – используется при проведении лабораторных работ 3-6 (см. п. 2.2).

3. Лицензионное ПО SolidWorks 2017-2018 – используется при проведении лабораторных работ 1, 2, 7-8 (см. п. 2.2).

## **8 МАТЕРИАЛЬНО-ТЕХНИЧЕСКОЕ ОБЕСПЕЧЕНИЕ УЧЕБНОЙ ДИСЦИПЛИНЫ**

Материально-техническое обеспечение дисциплины содержится в паспорте лаборатории «802», рег. номер ПУЛ-4.503-802/07-23.

#### **ОСНОВЫ АВТОМАТИЗИРОВАННОГО ПРОЕКТИРОВАНИЯ\_**

(название учебной дисциплины)

# **АННОТАЦИЯ К РАБОЧЕЙ ПРОГРАММЕ ДИСЦИПЛИНЫ**

**Направление подготовки** 15.03.03 Прикладная механика

(код и наименование направления подготовки)

**Направленность (профиль)** Компьютерный инжиниринг

(наименование профиля подготовки)

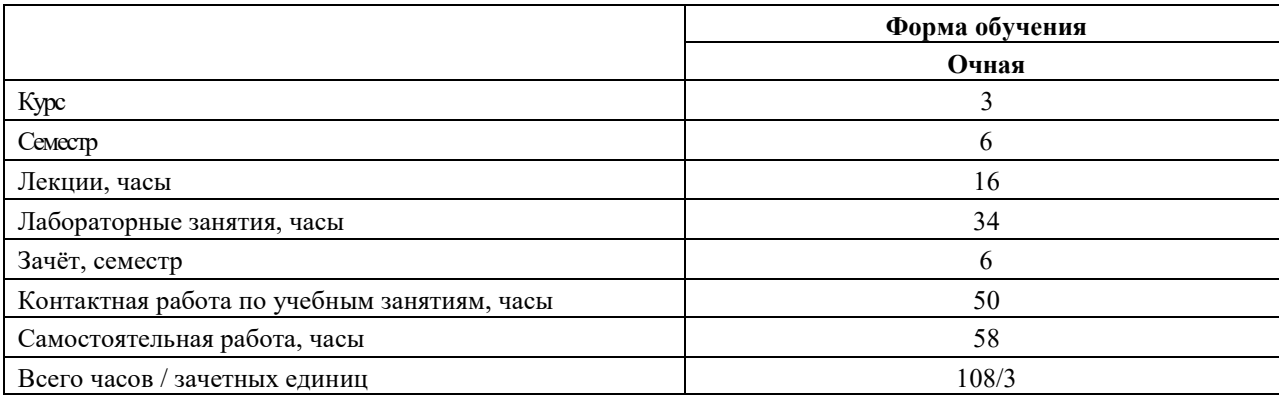

#### **1 Цель учебной дисциплины**

Целью учебной дисциплины является формирование у студентов знаний и навыков эксплуатации компьютерно-интегрированных производств.

#### **2 Планируемые результаты изучения учебной дисциплины**

В результате освоения учебной дисциплины студент должен **знать**:

- основные положения проектирования производств;

- основные положения компьютеризации проектирования новых изделий;

- современные средства автоматизированного проектирования;

**уметь**:

- анализировать эффективность использования средств автоматизированного проектирования;

#### **владеть**:

- информационными технологиями, используемыми при проектировании;

- аппаратным обеспечением, используемым при проектировании.

#### **3 Требования к освоению учебной дисциплины**

Освоение данной учебной дисциплины должно обеспечивать формирование следующих компетенций:

ПК-3 способен использовать средства автоматизации расчета и проектиро-вания для выполнения технического задания.

#### **4 Образовательные технологии**

Мультимедиа, с использованием ЭВМ.